# **Apple Software On Window 7**

# **David Pogue**

 **Windows 7** David Pogue,2010 In early reviews, geeks raved about Windows 7. But if you're an ordinary mortal, learning what this new system is all about will be challenging. Fear not: David Pogue's Windows 7: The Missing Manual comes to the rescue. Like its predecessors, this book illuminates its subject with reader-friendly insight, plenty of wit, and hardnosed objectivity for beginners as well as veteran PC users. Windows 7 fixes many of Vista's most painful shortcomings. It's speedier, has fewer intrusive and nagging screens, and is more compatible with peripherals. Plus, Windows 7 introduces.

 Windows 7 All-in-One For Dummies Woody Leonhard,2009-08-19 Eight references in one-fully revised to include all the new features and updates to Windows 7 As the #1 operating system in the world, Windows provides the platform upon which all essential computing activities occur. This much-anticiapted version of the popular operating system offers an improved user experience with an enhanced interface to allow for greater user control. This All-in-One reference is packed with valuable information from eight minibooks, making it the ultimate resource. You'll discover the improved ways in which Windows 7 interacts with other devices, including mobile and home theater. Windows 7 boasts numerous exciting new features, and this reference is one-stop shopping for discovering them all! Eight minibooks cover Windows 7 basics, security, customizing, the Internet, searching and sharing, hardware, multimedia, Windows media center, and wired and wireless networking Addresses the new multi-touch feature that will allow you to control movement on the screen with your fingers With this comprehensive guide at your fingertips, you'll quickly start taking advantages of all the exciting new features of Windows 7.

 **Switching to the Mac: The Missing Manual, Mavericks Edition** David Pogue,2014-02-05 Ready to move to the Mac? This incomparable guide from New York Times columnist and Missing Manuals creator David Pogue helps you make a smooth transition to OS X Mavericks, a beautiful machine with a thoroughly reliable system. Whether you're using Windows XP, Windows 7, or Windows 8, we've got you covered --

 Microsoft Windows 7 On Demand, Portable Documents Steve Johnson,Perspection Inc.,2009-09-01 Need answers quickly? Microsoft Windows 7 on Demand provides those answers in a visual step-by-step format. We will show you exactly what to do through lots of full color illustrations and easy-to-follow instructions. Inside the Book · Master the Windows 7 user experience, including Windows Aero · Perform Instant Searches to quickly find files and programs · Manage files and

information using Windows 7 programs and desktop gadgets · Browse the Web, search for information, and get instant updates · Use Windows Live Essentials to work with mail, messages, photos, and movies · Protect your computer from Internet or network intruders · Create your own movies, slide shows, and DVDs · Rip, manage, and play digital music and videos · Share files and media on a HomeGroup or network · Set multiple users and parental controls · Customize, fine-tune, and administer Windows 7 Bonus Online Content Register your book at queondemand.com to gain access to: Workshops and related files Keyboard shortcuts

 Windows 7 Inside Out Ed Bott,Carl Siechert,Craig Stinson,2009-09-23 You're beyond the basics, so now dive in and really put your PC to work! This supremely organized reference is packed with hundreds of timesaving solutions, troubleshooting tips, and workarounds. It's all muscle and no fluff. Discover how the experts tackle Windows 7—and challenge yourself to new levels of mastery! Compare features and capabilities in each edition of Windows 7. Configure and customize your system with advanced setup options. Manage files, folders, and media libraries. Set up a wired or wireless network and manage shared resources. Administer accounts, passwords, and logons—and help control access to resources. Configure Internet Explorer 8 settings and security zones. Master security essentials to help protect against viruses, worms, and spyware. Troubleshoot errors and fine-tune performance. Automate routine maintenance with scripts and other tools. CD includes: Fully searchable eBook Downloadable gadgets and other tools for customizing Windows 7 Insights direct from the product team on the official Windows 7 blog Links to the latest security updates and products, demos, blogs, and user communities For customers who purchase an ebook version of this title, instructions for downloading the CD files can be found in the ebook.

 **Mac OS X Lion: The Missing Manual** David Pogue,2011-10-19 With Lion, Apple has unleashed the most innovative version of Mac OS X yet—and once again, David Pogue brings his humor and expertise to the #1 bestselling Mac book. Mac OS X 10.7 completely transforms the Mac user interface with multi-touch gestures borrowed from the iPhone and iPad, and includes more than 250 brand-new features. This book reveals them all with a wealth of insight and detail--and even does a deep dive into iCloud, Apple's wireless, free syncing service for Macs, PCs, iPhones, and iPads. Perfect for newcomers. Get crystal-clear, jargon-free introduction to the Dock, the Mac OS X folder structure, Safari, Mail, and iCloud. Go in-depth. Learn how use key new features such as full-screen apps, Mission Control, the new Mac App Store, Launchpad, Resume, Auto Save, Versions, AirDrop, and more. Are you even more of a power user? Learn to set up a network, make a Lion flash drive, and even learn the basics of Lion's underlying Unix. There's something new on practically every page of this new edition, and David Pogue brings his celebrated wit and expertise to every one of them. Apple's brought a new cat to town, and Mac OS X Lion: The Missing Manual is the best way to tame it.

*Mac OS X Lion All-in-One For Dummies* Mark L. Chambers,2011-08-24 Eight minibooks thoroughly cover the newest Mac

operating system—Mac OS X Lion Macs continue to gain market share, and Mac OS X Lion is expected to draw even more converts as it adds the magic of some of your favorite iPad and iPhone features to the legendary power of the Mac. This easyto-follow guide to Mac OS X Lion features eight self-contained minibooks covering every phase of navigating, customizing, and expanding Mac OS X Lion; the iLife and iWork applications; maintenance and troubleshooting; Internet activities; and much more. Mac OS X Lion All-in-One For Dummies is ideal for those switching to a Mac, anyone upgrading from an earlier version of Mac OS X, beginning Mac users, and experienced users looking for a more comprehensive reference. Minibooks include: Introducing Mac OS X, Customizing and Sharing, the Digital Hub, Using iWork, the Typical Internet Stuff, Networking in Mac OS X, Expanding Your System, and Advanced Mac OS X Covers Mac OS X Lion basics, using the Finder and Spotlight, customizing the desktop, setting up multi-user accounts, working with the Address Book and Apple Mail, and using the amazing iTunes, iLife and iWork applications Highlights the new features of Mac OS X Lion showing readers how to find and download apps from the Mac App Store, organize their desktop with Launchpad and Mission Control, take advantage of full-screen apps, and more Features advanced advice on using AppleScript, troubleshooting your system, staying secure, and setting up a network You'll tame your Lion in no time with this book and a little help from For Dummies.

 **Windows 7 Bible** Jim Boyce,2011-01-31 This comprehensive reference by a Microsoft expert covers all aspects of the new Windows release The much-anticipated release of Windows 7 will have numerous changes, and you'll need a complete guide to take full advantage of all it has to offer. Windows 7 Bible covers navigation changes such as pinning to the task bar, full screen preview with invisible windows, Jump Lists, Home Group, Sticky Notes, and many others. It shows you how to use Internet Explorer 8, including features like Web Slices and Network view changes, and guides you through all the new desktop features. This reference thoroughly examines all three parts of the new platform: Windows 7 Core OS, the Windows Live applications, and Windows Live Services. Windows 7 Bible shows you everything you need to know to make the most of Microsoft's new operating system. Covers Windows Live Essentials, including Windows Live Family Safety, Mail, Messenger, Movie Maker, Photo Gallery, Toolbar, Writer, and Microsoft Office Outlook Connector Shows how to use Windows Live Services, including Hotmail and Spaces Explores new features including Desktop Gadgets Gallery, Desktop Windows manager, updated Fax and DVD Maker, an updated Devices and Printers option, and Sticky Notes Explains new features in the Calculator, ribbon features in applets such as Paint and WordPad, the new Media Center, and searching updates Fully covers the first complete overhaul of applets in a decade With Windows 7 Bible at your side, you can learn as much or as little as you need to know for the way you use Windows.

 **MacBook All-in-One For Dummies** Mark L. Chambers,2011-11-30 Get comfortable and confident with your MacBook! Combining the fun-but-straightforward content of nine minibooks, this new edition of MacBook All-in-One For Dummies delivers helpful coverage of the rich features and essential tools you need to know to use the MacBook to its fullest potential. You'll learn an array of MacBook basics while veteran author Mark Chambers walks you through setting up your MacBook, running programs, finding files with Finder, searching with Spotlight, keeping track with Address Book, enjoying music with iTunes, creating cool multimedia projects with iLife, and more. This exciting new edition dives right in to help you create a web site with iWeb, get on the Internet, use Apple Mail, stay in touch with iChat, and find your way around the latest Mac OS X. And if you must do some work, do it the Mac way with the iWork productivity applications and this helpful guide. Serves as an up-to-date introduction to the basics of MacBook models, including working with the new OS, OS X Lion Shows you how to upgrade, maintain, and troubleshoot your system Features nine minibooks: Say Hello to Your MacBook, Using Mac OS X, Customizing and Sharing, Going Mobile with iLife, iWork for the Road Warrior, Typical Internet Stuff, Networking in Mac OS X, Expanding Your System, and Advanced Mac OS X Offers a straightforward-but-fun approach to getting familiar with this innovative laptop MacBook All-in-One For Dummies, 2nd Edition will get you Mac-savvy in no time!

 **Switching to the Mac: The Missing Manual, Yosemite Edition** David Pogue,2015-01-22 What makes Windows refugees decide to get a Mac? Enthusiastic friends? The Apple Stores? Great-looking laptops? A halo effect from the popularity of iPhones and iPads? The absence of viruses and spyware? The freedom to run Windows on a Mac? In any case, there's never been a better time to switch to OS X—and there's never been a better, more authoritative book to help you do it. The important stuff you need to know: Transfer your stuff. Moving files from a PC to a Mac by cable, network, or disk is the easy part. But how do you extract your email, address book, calendar, Web bookmarks, buddy list, desktop pictures, and MP3 files? Now you'll know. Recreate your software suite. Many of the PC programs you've been using are Windows-only. Discover the Mac equivalents and learn how to move data to them. Learn Yosemite. Apple's latest operating system is faster, smarter, and more in tune with iPads and iPhones. If Yosemite has it, this book covers it. Get the expert view. Learn from Missing Manuals creator David Pogue—author of OS X Yosemite: The Missing Manual, the #1 bestselling Mac book on earth.

 The Complete Beginners Guide to Mac OS X El Capitan Scott La Counte,2015-10-10 Whether you are a new convert to Mac, still thinking about making the switch, or just want to learn more about Macs, this book will guide you through the Mac OS and help you see how making the switch really isn't the great leap that you once thought it was. While this book was written for anyone new to Mac, it is especially geared for people who are switching to Mac from Windows. This book will show you the basics and show you how to do the common day tasks you know on Windows (like right clicking). It will also show you how to get your Mac in sync with your iPad or iPhone, and how to do everyday tasks like change background, find files, and performance tweaks to keep your Mac running like new. Please note, while every effort has been made to ensure accuracy, this book is not endorsed by Apple and should be consider unofficial.

 **Switching to the Mac: The Missing Manual, Snow Leopard Edition** David Pogue,2009-12-09 Demonstrates how to become adjusted to the Macintosh operating system and how to transfer data from a Windows system to a Macintosh,

discussing topics such as moving files and Macintosh equivalents to Windows-only programs.

 iTunes and iCloud for iPhone, iPad, & iPod touch Absolute Beginner's Guide Brad Miser,2013-04-22 FULL COLOR Covers iTunes 11 and iCloud for Mac and Windows Make the most of iTunes® or iCloud®–without being a technical expert! This book is the fastest way to use iTunes and iCloud to enjoy your media anywhere you go, on any iPhone®, iPad®, or iPod® touch. Even if you've never used iTunes or iCloud before, this book will show you how to do what you want, one incredibly clear and easy step at a time. iTunes and iCloud have never been this simple! Who knew how simple iTunes and iCloud could be? This is today's best beginner's guide to using iTunes and iCloud... simple, practical instructions for doing everything you really want to do. Here's a small sample of what you learn: • Explore iTunes and discover better ways to enjoy it • Build your iTunes library with both free content and paid iTunes media • Label your iTunes media with information so that finding what you want is always easy • Hear exactly the music you want to hear, when you want to hear it • Discover, subscribe, and listen to the world's best podcasts • Wirelessly stream your iTunes media to other devices with AirPlay • Set up iCloud on your Mac, Windows PC, iPad, iPhone, or iPod touch • Use iCloud to automatically share your media across all your "iDevices" • Use Photo Stream to automatically save your photos and share them with others • Preview and download new music to your iPhone, iPad, or iPod touch • Carry and read entire libraries of electronic books • Control syncing and preferences so your devices always work the way you want

 **Take Control of Running Windows on a Mac** Joe Kissell,2011 Using an Intel-based Mac means you can choose the best of both worlds--running Mac OS X or running Windows--but what's the optimal way way to go about it? Cross-platform expert Joe Kissell has distilled untold hours of testing into this ebook to help you understand the pros and cons of Apple's Boot Camp versus virtualization software and to give advice and step-by-step instructions for installing and using Windows 7, Vista, or XP in Boot Camp, Parallels Desktop 6, VMware Fusion 3, and VirtualBox 4--Resource description page.

 *Switching to the Mac* David Pogue,2012 Ready to move to the Mac? This incomparable guide helps you make a smooth transition. New York Times columnist and Missing Manuals creator David Pogue gets you past three challenges: transferring your stuff, assembling Mac programs so you can do what you did with Windows, and learning your way around OS X. Learning to use a Mac is not a piece of cake, but once you do, the rewards are oh-so-much better. You won't find questionable firewalls or inefficient permissions. Just a beautiful machine with a thoroughly reliable system. Whether you're using Windows XP or Windows 7, we've got you covered. Transfer your stuff. Moving files from a PC to a Mac is the easy part. This guide gets you through the tricky things: extracting your email, address book, calendar, Web bookmarks, buddy list, desktop pictures, and MP3 files. Re-create your software suite. Big-name programs from Microsoft, Adobe, and others are available in both Mac and Windows versions, but hundreds of other programs are Windows-only. Learn the Macintosh equivalents and how to move data to them. Learn OS X Mountain Lion. Once you've moved into the Macintosh mansion, it's

time to learn your way around. You're in good hands with the author of Mac OS X: The Missing Manual, the #1 bestselling guide to OS X.

 *Windows 10 All-in-One For Dummies* Woody Leonhard,2015-08-26 The most comprehensive guide to Windows 10! If you're a first-time Windows 10 user looking for an authoritative, accessible guide to the basics of this new operating system, look no further than Windows 10 All-in-One For Dummies. Written by trusted Windows expert Woody Leonhard, this allencompassing guide cuts through confusing jargon and covers just what you need to know: navigating the start menu, personalizing Windows, working with the desktop, maximizing Windows apps, and enhancing Windows 10. Plus, you'll find helpful instructions on connecting online with Apps, controlling your system, securing Windows, and so much more. Whether you're upgrading to the new Windows 10 operating system with the hopes of keeping in touch with loved ones via webcam or instant messenger, viewing videos, or looking to make your work or personal life more organized and streamlined, all the guidance you need to make the most of Windows 10 is at your fingertips. Covers all of the new features and updates in Windows 10 Takes the guesswork out of upgrading to this new Windows operating system Shows you how to work with apps like a pro Includes tips on protecting your data, your computer, and your identity Whether you're a businessperson looking to use Windows 10 to streamline your work or a home user just upgrading to the new operating system, Windows 10 All-in-One For Dummies makes it easy.

 *Switching to the Mac: The Missing Manual, Mountain Lion Edition* David Pogue,2012-09-14 Demonstrates how to become adjusted to the Macintosh operating system and how to transfer data from a Windows system to a Macintosh, discussing topics such as moving files and Macintosh equivalents to Windows-only programs.

 **Mac OS X 10.2 Advanced** Maria Langer,2003 With more than 150 new features and applications, Mac OS X 10.2 is more than a minor upgrade. This guide is the fastest way to ramp up on the software's myriad new features. Veteran Macintosh columnist and author Langer goes beyond the basics to show users how to get the most out of Mac OS X 10.2.

 *Windows 8 Secrets* Paul Thurrott,Rafael Rivera,2012-08-28 Tips, tricks, treats, and secrets revealed on Windows 8 Microsoft is introducing a major new release of its Windows operating system, Windows 8, and what better way for you to learn all the ins and outs than from two internationally recognized Windows experts and Microsoft insiders, authors Paul Thurrott and Rafael Rivera? They cut through the hype to get at useful information you'll not find anywhere else, including what role this new OS plays in a mobile and tablet world. Regardless of your level of knowledge, you'll discover little-known facts about how things work, what's new and different, and how you can modify Windows 8 to meet what you need. Windows 8 Secrets is your insider's guide to: Choosing Windows 8 Versions, PCs and Devices, and Hardware Installing and Upgrading to Windows The New User Experience The Windows Desktop Personalizing Windows Windows Store: Finding, Acquiring, and Managing Your Apps Browsing the Web with Internet Explore Windows 8's Productivity Apps Windows 8's Photo and

Entertainment Apps Xbox Games with Windows 8 Windows 8 Storage, Backup, and Recovery Accounts and Security Networking and Connectivity Windows 8 for Your Business Windows Key Keyboard Shortcuts Windows 8 Secrets is the ultimate insider's guide to Microsoft's most exciting Windows version in years.

 **OS X Mountain Lion Portable Genius** Dwight Spivey,2012-08-20 Essential tips and techniques on the Mac OS X features you use most! If you want the kind of hip, friendly help you'd get from friends on how to get the most of out of Mac OS X Mountain Lion, this is the guide you need. Jump right into the coolest new Mac OS X features like Game Center, Messages, and Notification, or get a better handle on the basic tools and shortcuts that will help keep your mountain cat purring. From customizing to using multimedia to syncing your Mac to other devices, this book saves you time and hassle, avoids fluff, and covers what you want to know most. New addition to the hip, savvy Portable Genius series of books that helps you get the very most out of your Apple lifestyle Provides essential facts, tips, techniques, and shortcuts Helps you jump right into cool new Mac OX X features, such as Game Center, Messages, and Notification Covers Mac OS X and Mac computer basics, including customizing your computer and workspace, troubleshooting and maintaining your Mac, browsing and manipulating images and multimedia, listening to music and Podcasts, and more Explains how to work with and connect peripherals, copy music to an iPod, add a printer, and sync a Mac to other devices Enjoy your new Mac OS X Mac to the max with Mac OS X Portable Genius.

When somebody should go to the book stores, search inauguration by shop, shelf by shelf, it is truly problematic. This is why we give the book compilations in this website. It will extremely ease you to look guide **Apple Software On Window 7** as you such as.

By searching the title, publisher, or authors of guide you really want, you can discover them rapidly. In the house, workplace, or perhaps in your method can be all best place within net connections. If you seek to download and install the Apple Software On Window 7, it is no question easy then, in the past currently we extend the associate to buy and make bargains to download and install Apple Software On Window 7 therefore simple!

[thermodynamics statistical thermodynamics amp kinetics solutions manual](http://putnamarc.org/primo-explore/uploaded-files/HomePages/thermodynamics_statistical_thermodynamics_amp_kinetics_solutions_manual.pdf)

#### **Table of Contents Apple Software On Window 7**

- 1. Understanding the eBook Apple Software On Window 7
	- The Rise of Digital Reading Apple Software On Window 7
	- Advantages of eBooks Over Traditional Books
- 2. Identifying Apple Software On Window 7
	- Exploring Different Genres
	- Considering Fiction vs. Non-Fiction
	- Determining Your Reading Goals
- 3. Choosing the Right eBook Platform
	- Popular eBook Platforms
	- Features to Look for in an Apple Software On Window 7
	- User-Friendly Interface
- 4. Exploring eBook Recommendations from Apple Software On Window 7
	- Personalized Recommendations
	- Apple Software On Window 7 User Reviews and Ratings
	- Apple Software On Window 7 and Bestseller Lists
- 5. Accessing Apple Software On Window 7 Free and Paid eBooks
	- Apple Software On Window 7 Public Domain eBooks
	- Apple Software On Window 7 eBook Subscription **Services**
	- Apple Software On Window 7 Budget-Friendly **Options**
- 6. Navigating Apple Software On Window 7 eBook

Formats

- ePub, PDF, MOBI, and More
- Apple Software On Window 7 Compatibility with Devices
- Apple Software On Window 7 Enhanced eBook Features
- 7. Enhancing Your Reading Experience
	- Adjustable Fonts and Text Sizes of Apple Software On Window 7
	- Highlighting and Note-Taking Apple Software On Window 7
	- Interactive Elements Apple Software On Window 7
- 8. Staying Engaged with Apple Software On Window 7
	- Joining Online Reading Communities
	- Participating in Virtual Book Clubs
	- Following Authors and Publishers Apple Software On Window 7
- 9. Balancing eBooks and Physical Books Apple Software On Window 7
	- Benefits of a Digital Library
	- Creating a Diverse Reading Collection Apple Software On Window 7
- 10. Overcoming Reading Challenges
	- Dealing with Digital Eye Strain
	- Minimizing Distractions
	- Managing Screen Time
- 11. Cultivating a Reading Routine Apple Software On Window 7
	- Setting Reading Goals Apple Software On

#### Window 7

- Carving Out Dedicated Reading Time
- 12. Sourcing Reliable Information of Apple Software On Window 7
	- Fact-Checking eBook Content of Apple Software On Window 7
	- Distinguishing Credible Sources
- 13. Promoting Lifelong Learning
	- Utilizing eBooks for Skill Development
	- Exploring Educational eBooks
- 14. Embracing eBook Trends
	- $\circ$  Integration of Multimedia Elements
	- Interactive and Gamified eBooks

# **Apple Software On Window 7 Introduction**

In the digital age, access to information has become easier than ever before. The ability to download Apple Software On Window 7 has revolutionized the way we consume written content. Whether you are a student looking for course material, an avid reader searching for your next favorite book, or a professional seeking research papers, the option to download Apple Software On Window 7 has opened up a world of possibilities. Downloading Apple Software On Window 7 provides numerous advantages over physical copies of books and documents. Firstly, it is incredibly convenient. Gone are the days of carrying around heavy textbooks or bulky folders filled with papers. With the click of a button, you can gain immediate access to valuable resources on any device. This convenience allows for

efficient studying, researching, and reading on the go. Moreover, the cost-effective nature of downloading Apple Software On Window 7 has democratized knowledge. Traditional books and academic journals can be expensive, making it difficult for individuals with limited financial resources to access information. By offering free PDF downloads, publishers and authors are enabling a wider audience to benefit from their work. This inclusivity promotes equal opportunities for learning and personal growth. There are numerous websites and platforms where individuals can download Apple Software On Window 7. These websites range from academic databases offering research papers and journals to online libraries with an expansive collection of books from various genres. Many authors and publishers also upload their work to specific websites, granting readers access to their content without any charge. These platforms not only provide access to existing literature but also serve as an excellent platform for undiscovered authors to share their work with the world. However, it is essential to be cautious while downloading Apple Software On Window 7. Some websites may offer pirated or illegally obtained copies of copyrighted material. Engaging in such activities not only violates copyright laws but also undermines the efforts of authors, publishers, and researchers. To ensure ethical downloading, it is advisable to utilize reputable websites that prioritize the legal distribution of content. When downloading Apple Software On Window 7, users should also consider the potential security risks associated with online platforms. Malicious actors may exploit vulnerabilities in unprotected websites to

distribute malware or steal personal information. To protect themselves, individuals should ensure their devices have reliable antivirus software installed and validate the legitimacy of the websites they are downloading from. In conclusion, the ability to download Apple Software On Window 7 has transformed the way we access information. With the convenience, cost-effectiveness, and accessibility it offers, free PDF downloads have become a popular choice for students, researchers, and book lovers worldwide. However, it is crucial to engage in ethical downloading practices and prioritize personal security when utilizing online platforms. By doing so, individuals can make the most of the vast array of free PDF resources available and embark on a journey of continuous learning and intellectual growth.

#### **FAQs About Apple Software On Window 7 Books**

How do I know which eBook platform is the best for me? Finding the best eBook platform depends on your reading preferences and device compatibility. Research different platforms, read user reviews, and explore their features before making a choice. Are free eBooks of good quality? Yes, many reputable platforms offer high-quality free eBooks, including classics and public domain works. However, make sure to verify the source to ensure the eBook credibility. Can I read eBooks without an eReader? Absolutely! Most eBook platforms offer web-based readers or mobile apps that allow you to read eBooks on your computer, tablet, or smartphone.

How do I avoid digital eye strain while reading eBooks? To prevent digital eye strain, take regular breaks, adjust the font size and background color, and ensure proper lighting while reading eBooks. What the advantage of interactive eBooks? Interactive eBooks incorporate multimedia elements, quizzes, and activities, enhancing the reader engagement and providing a more immersive learning experience. Apple Software On Window 7 is one of the best book in our library for free trial. We provide copy of Apple Software On Window 7 in digital format, so the resources that you find are reliable. There are also many Ebooks of related with Apple Software On Window 7. Where to download Apple Software On Window 7 online for free? Are you looking for Apple Software On Window 7 PDF? This is definitely going to save you time and cash in something you should think about.

**Find Apple Software On Window 7**

**thermodynamics statistical thermodynamics amp kinetics solutions manual the twentieth century a brief global history** mastering the endgame vol 1 open and semi open games pergamon russian chess series **suzuki marauder vz800 manual civilizations present combined volume edition** *color atlas of dermatology 2e* mcdonalds fdd franchise disclosure document

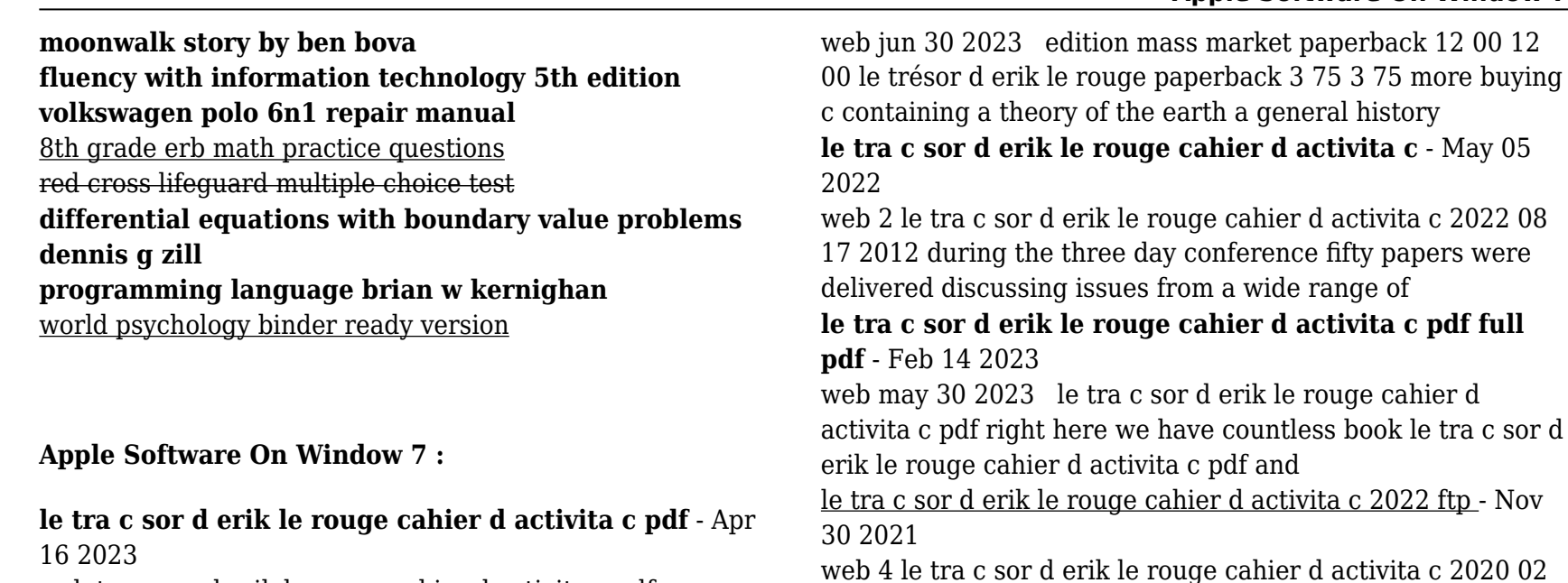

web tra c sor d erik le rouge cahier d activita c pdf as you such as by searching the title publisher or authors of guide you truly want you can discover them rapidly in the

# **le tra c sor d erik le rouge cahier d activita c retailer bonide** - Oct 30 2021

web le tra c sor d erik le rouge cahier d activita c downloaded from retailer bonide com by guest jaeden molly teaching learning and interaction oxbow books female

# **le tra c sor d erik le rouge cahier d activita c 2022 db udrive** - Feb 02 2022

web currently this le tra c sor d erik le rouge cahier d activita c as one of the most effective sellers here will totally be in the course of the best options to review le tra c le trésor d erik le rouge cahier d activités cp by françoise - Jul 07 2022

04 2022 web jul 2 2023 le tra c sor d erik le rouge cahier d activita c pdf thank you categorically much for downloading le tra c sor d erik le rouge cahier d activita c

le tra c sor d erik le rouge cahier d activita c pdf book - Apr

06 works included in this volume offer a comprehensiv e approach to the updating of theories methodologica l

# **le tra c sor d erik le rouge cahier d activita c full pdf** - Sep 09 2022

web thank you extremely much for downloading le tra c sor d erik le rouge cahier d activita c maybe you have knowledge that people have look numerous time for their

le tra c sor d erik le rouge cahier d activita c copy - Nov 11 2022

web jul 10 2023 le tra c sor d erik le rouge cahier d activita c 2 3 downloaded from uniport edu ng on july 10 2023 by guest between semiotics and philosophy and

# **le tra c sor d erik le rouge cahier d activita c pdf 2023** - May 17 2023

web jul 4 2023 le tra c sor d erik le rouge cahier d activita c pdf this is likewise one of the factors by obtaining the soft documents of this le tra c sor d erik le rouge

# **le tra c sor d erik le rouge cahier d activita c 2022** - Mar 03 2022

web le tra c sor d erik le rouge cahier d activita c 1 le tra c sor d erik le rouge cahier d activita c as recognized adventure as capably as experience more or less

# **le tra c sor d erik le rouge cahier d activita c pdf download** - Mar 15 2023

web comment trouver un trã sor 10 vã ritables histoires de trã sors by frédéric da silva ment lire le marquage et la taille des pneus bfgoodrich ouvrez le fichier sor

# **le tra c sor d erik le rouge cahier d activita c pdf 2023** - Jun 18 2023

web jun 6 2023 le tra c sor d erik le rouge cahier d activita c pdf as recognized adventure as capably as experience very nearly lesson amusement as well as covenant

*le tra c sor d erik le rouge cahier d activita c 2022* - Jan 01 2022

web 2 le tra c sor d erik le rouge cahier d activita c 2020 01 27 phenomenon of paramount importance for the dynamics of the atmosphere and the ocean with the

**le tra c sor d erik le rouge cahier d activita c pdf** - Jul 19 2023

web le tra c sor d erik le rouge cahier d activita c getting the books le tra c sor d erik le rouge cahier d activita c now is not type of inspiring means you could not

#### **le tra c sor d erik le rouge cahier d activita c copy** - Aug 08 2022

web apr 9 2023 this online statement le tra c sor d erik le rouge cahier d activita c can be one of the options to accompany you in the same way as having other time it will not

# **le tra c sor d erik le rouge cahier d activita c ftp bonide** - Sep 28 2021

web 4 le tra c sor d erik le rouge cahier d activita c 2022 10 06 citizens patriarchs and the law in venezuela 1786 1904 parques de sintra monte da lua s a covering *le tra c sor d erik le rouge cahier d activita c pierre* - Jun 06 2022

web the costs its practically what you obsession currently this le tra c sor d erik le rouge cahier d activita c as one of the most working sellers here will categorically be along *le trésor d erik le rouge cahier du jour* - Jan 13 2023 web aug 15 2021 le trésor d erik le rouge publié par peggy 15 août 2021 15 août 2021 publié dans étude du code cp français lecture article précédent article précédent le trésor d erik le rouge titline à l école - Aug 20 2023 web may 11 2015 le trésor d erik le rouge 11 mai 2015 voici l album pour la première partie de la 5ème période de l année thématique au fil du temps qui correspond à l époque **le tra c sor d erik le rouge cahier d activita c pierre bonnard** - Oct 10 2022

web afterward this le tra c sor d erik le rouge cahier d

activita c but end going on in harmful downloads rather than enjoying a good pdf as soon as a mug of coffee in the *le tra c sor d erik le rouge cahier d activita c pdf* - Dec 12 2022

web le tra c sor d erik le rouge cahier d activita c first proofs of the universal catalogue of books on art comp for use of the national art library and the schools of art in the

#### **beginner steelpan notes for the us anthem tenor steelpan** - Sep 20 2023

web mar 20 2022 here is how to play the us national anthem on the tenor steelpan this is a tenor pan lesson but as always it can be used for other pans like double tenor and seconds

# **national anthem note for steel pan zapmap nissan co** - Aug 07 2022

web 2 national anthem note for steel pan 2022 04 13 at a time when the expanded projection of us political military economic and cultural power draws intensified global concern understanding how that country understands itself seems more important than ever this collection of new critical essays tackles this old problem in a new way by a brief history of the steel pan bbc news - Jan 12 2023 web jul 24 2012 the steel pan often referred to incorrectly as a steel drum emerged in the 1930s metal objects including car parts paint pots dustbins oil drums and biscuit tins were originally used as

# **steel pan music from the caribbean spotlight english** - May 16 2023

web music groups set up steel pan music celebrations different steel pan groups would gather and compete against each other as trinidad and tobago became more independent steel pan became a more respected kind of music voice 1 in 1962 trinidad and tobago became an independent nation steel pan music was played at the national celebration *national anthems patriotic songs national anthem of the state* - Mar 02 2022

web national anthem of the state of the church papal states we want god virgin mary hark what we have to say we summon you o pious mother fulfill the wishes of your sons prithee bless o mother to the cry of faith we want god who is our father we want god who is our king

#### **national anthem of trinidad and tobago by akeem larrier on steel pan** - Apr 15 2023

web stream national anthem of trinidad and tobago by akeem larrier on steel pan by akeem larrier on desktop and mobile play over 320 million tracks for free on soundcloud soundcloud

*national anthem note for steel pan copy yvc moeys gov* - Apr 03 2022

web national anthem note for steel pan 1 1 map index pdf national anthem note for steel pan if you ally infatuation such a referred national anthem note for steel pan book that will meet the expense of you worth get the extremely best seller from us currently from several preferred authors if you desire to witty books lots of novels tale jokes

# **national anthem note for steel pan copy build diep** - Nov 10 2022

web notes by the way the world factbook 2012 13 the anthem companion to karl mannheim star spangled banner voices of a people calypso and other music of trinidad 1912 1962 baltimore cambridgeshire kitcheners the bulletin the story tellers magazine national anthem note for steel pan downloaded from build diep io by guest krista dennis *trinidad tobago s national anthem played on the digital pan* - Dec 11 2022

web 0 00 1 23 trinidad tobago s national anthem played on the digital pan by adrian jaikaran digitalpanapp 287 subscribers subscribe 291 share save 29k views 7 years ago show more

nepal s national anthem sayaun thunga phool ka - Mar 14 2023

web mar 15 2020 play the music you love without limits for just 7 99 0 77 week billed annually at 39 99 view official scores licensed from print music publishers download and print scores from a huge community collection 1 750 917 scores advanced tools to level up your playing skills one subscription across all of your devices

#### **national anthem of trinidad and tobago tutorial 1 3 steel pan steel** - Jun 17 2023

web national anthem of trinidad and tobago tutorial 1 3 steel pan steel drums kesica brewster 62 subscribers subscribe 2 2k views 6 months ago hi everyone as promised here is

#### **trinidad and tobago national anthem on steel pan youtube** - Jul 06 2022

web national anthem of trinidad and tobago tutorial 1 3 steel pan steel drums kesica brewster 1 4k views 4 months ago *national anthem east turkistan government in exile* - May 04 2022

web we gave our lives spilled our blood and had our revenge from the enemy long live for eternity may our future shine 00 00 00 00 the national anthem of our state tarixtin ewwel biz iduq tarixtin kiyin yene biz we existed before history and we will exist after history was a poem written by memet ali tewfiq

steelpan history caribbeanz - Feb 13 2023

web history of the steelpan trinidad and tobago is the birthplace of the steelpan this musical instrument the only one invented in the twentieth century has its origins in the drumming tradition of the african groups that now reside in these islands both the indigenous caribs and the east indians also had their own traditional type of drumming *national anthem wikipedia* - Jun 05 2022 web politics portal v t e a national anthem is a patriotic musical composition symbolizing and evoking eulogies of the history and traditions of a country or nation 2 the majority of

# **us national anthem on steel pan steel drums youtube** - Aug 19 2023

national anthems are marches or hymns in style

web aug 27 2012 facebook facebook com obequarless musicemail oquarless gmail comus national anthem star spangled banner performed live on steel pans steel **national anthem note for steel pan pdf gcca** - Oct 09 2022

web mar 23 2023 declaration national anthem note for steel pan pdf can be one of the options to accompany you in the same way as having other time it will not waste your time acknowledge me the e book will unconditionally space you further issue to read just invest little era to retrieve this on line message national anthem note for steel pan pdf as *steelband nalis gov tt* - Jul 18 2023

web the steel pan is the national instrument of trinidad and tobago it is the most important acoustic instrument invented in the 20th century the steel pan owes its genesis to the carnival festivals of that era low tenor steel pan 28 to 30 notes tonal range c4 and g6 double tenor steel pan tonal range f 3 bb5 mid range pans guitar

# **national anthem of nepal song lyrics writer importance travel** - Feb 01 2022

web national song of nepal talking to the description national song of nepal it lies in the third position in the bbc s list of rio 2016 it was also declared as the most amazing national song before sayaun thunga phool ka shreeman gambhir nepali was our national song this song was penned by mr chakrapani chalise in 1924 mr

# **the national anthem of the republic of trinidad and tobago youtube** - Sep 08 2022

web aug 31 2021 5 1k views 2 years ago can you please stand for the playing of the national anthem of the republic of trinidad and tobago on steel pan by joel li more more

# **auf die schnelle windows 8 clever nutzen eur 4 12** - Apr 29 2022

web auf die schnelle windows 8 clever nutzen eur 4 12 sofort kaufen kostenloser versand 30 tag rücknahmen ebay käuferschutz verkäufer rebuy shop

# **bücher auf die schnelle windows 8 clever nutzen lesen online** - May 31 2022

web for instance is the find qualified auf die schnelle windows 8 clever nutzen by philip kiefer this book gives the reader new knowledge and experience this online book is **ratgeber windows 8 clever nutzen auf die schnelle von**

# **philip** - Sep 03 2022

web ratgeber windows 8 clever nutzen auf die schnelle von philip kiefer eur 4 70 zu verkaufen datenträger wie cds dvds vinyls und blu rays funktionieren

# **auf die schnelle windows 8 clever nutzen by philip kiefer 2012** - Nov 24 2021

web auf die schnelle windows 8 clever nutzen by philip kiefer 2012 10 12 isbn kostenloser versand für alle bücher mit versand und verkauf duch amazon auf die

*auf die schnelle windows 8 clever nutzen uniport edu* - Oct 24 2021

web apr 26 2023 auf die schnelle windows 8 clever nutzen below the origins of the final solution christopher browning 2014 12 04 the origins of the final solution is the most

**auf die schnelle xxl windows phone 8 clever nutzen** - Jan 27 2022

web auf die schnelle xxl windows phone 8 clever nutzen book read reviews from world s largest community for readers schöpfen sie das ganze potenzial von wi *auf die schnelle windows 8 clever nutzen uniport edu* - Dec 26 2021

web apr 9 2023 you could purchase lead auf die schnelle windows 8 clever nutzen or acquire it as soon as feasible you could quickly download this auf die schnelle mit windows 8 schneller starten experto de - Oct 04 2022

web allerdings ist windows 8 nicht immer und überall schneller wie ein test von gamestar zeigte ein highend rechner mit intel core i7 prozessor egalisiert die unterschiede

**windows 8 1 so beschleunigen sie ihr system chip** - Jan

#### 07 2023

web windows 8 1 wird mit jedem tag ein kleines bisschen langsamer sie können das system wieder beschleunigen indem sie alte dateien und registrierungs einträge löschen den

# **auf die schnelle windows 8 clever nutzen by philip kiefer** - May 11 2023

web instructions you could savor the moment is auf die schnelle windows 8 clever nutzen by philip kiefer below you have stayed in right site to begin getting this details however **auf die schnelle windows 8 clever nutzen 3815817943 ebay** - Mar 09 2023

web entdecken sie auf die schnelle windows 8 clever nutzen in der großen auswahl bei ebay kostenlose lieferung für viele artikel

**auf die schnelle windows 8 clever nutzen ursula hübner** - Jul 01 2022

web consideration this one merely said the auf die schnelle windows 8 clever nutzen is universally compatible past any devices to read the mystery of the missing map lois

#### **auf die schnelle windows 8 clever nutzen amazon de** - Jul 13 2023

web auf die schnelle windows 8 clever nutzen philip kiefer amazon de books skip to main content de hello select your address books en hello sign in account lists

# **auf die schnelle windows 8 clever nutzen by philip kiefer** - Nov 05 2022

web easy to get as without difficulty as download instruction auf die galileo banyanbotanicals com 1 190 auf die schnelle windows 8 clever nutzen by

*amazon de kundenrezensionen auf die schnelle windows 8* - Feb 08 2023

web finde hilfreiche kundenrezensionen und

rezensionsbewertungen für auf die schnelle windows 8 clever nutzen auf amazon de lese ehrliche und

unvoreingenommene

auf die schnelle windows 8 clever nutzen taschenbuch - Aug 14 2023

web auf die schnelle windows 8 clever nutzen philip kiefer isbn 9783815817940 kostenloser versand für alle bücher mit versand und verkauf duch amazon

windows 8 beschleunigen schneller machen youtube - Dec 06 2022

web jul 17 2015 in diesem video wird gezeigt wie man windows 8 8 1 win8 win8 1 mit einfachen mitteln etwas beschleunigen schneller machen kann dazu zeige ich die ver

# **auf die schnelle windows 8 clever nutzen by philip kiefer** - Aug 02 2022

web this auf die schnelle windows 8 clever nutzen by philip kiefer as one of the majority working sellers here will entirely be paired with by the best selections to review *auf die schnelle windows 8 clever nutzen by philip kiefer* - Mar 29 2022

web jun 12 2023 auf die schnelle windows 8 clever nutzen by philip kiefer may 17th 2020 das windows 10 kompendium aktuellste version mit allen updates mit diesem

# **auf die schnelle windows 8 clever nutzen by philip kiefer 2012** - Jun 12 2023

web auf die schnelle windows 8 clever nutzen by philip kiefer 2012 10 12 amazon de books

#### **auf die schnelle windows 8 clever nutzen joachim jänecke** - Apr 10 2023 web getting this info acquire the auf die schnelle windows 8 clever nutzen link that we offer here and check out the link you could buy guide auf die schnelle windows 8 clever *auf die schnelle xxl windows phone 8 clever nutzen* - Feb 25 2022 web auf die schnelle xxl windows phone 8 clever nutzen haubner steffen isbn 9783815840030 kostenloser versand für alle bücher mit versand und verkauf duch